# Inhaltsverzeichnis

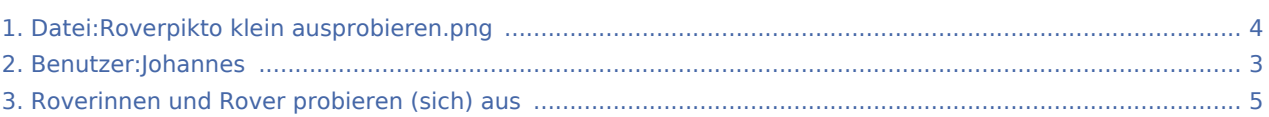

## Datei:Roverpikto klein ausprobieren.png

**[Version vom 26. April 2020, 11:43 Uhr](#page-3-0) [\(Quelltext](#page-3-0)  [anzeigen](#page-3-0))** [Johannes](#page-2-0) [\(Diskussion](https://wiki.rover.de/index.php?title=Benutzer_Diskussion:Johannes&action=view) | [Beiträge](https://wiki.rover.de/index.php/Spezial:Beitr%C3%A4ge/Johannes))

**[Aktuelle Version vom 26. September 2020, 10:49 Uhr](#page-3-0) ([Q](#page-3-0) [uelltext anzeigen](#page-3-0))** [Johannes](#page-2-0) [\(Diskussion](https://wiki.rover.de/index.php?title=Benutzer_Diskussion:Johannes&action=view) | [Beiträge](https://wiki.rover.de/index.php/Spezial:Beitr%C3%A4ge/Johannes)) ([Markierung:](https://wiki.rover.de/index.php/Spezial:Markierungen) [Visuelle Bearbeitung\)](https://wiki.rover.de/index.php?title=Rover-Wiki:VisualEditor&action=view)

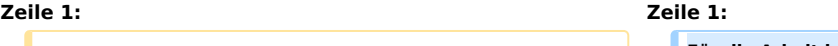

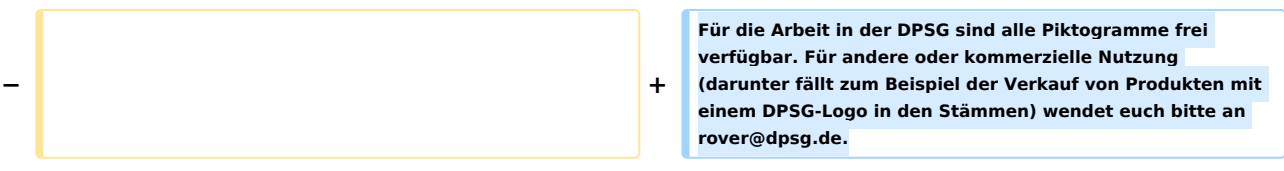

### Aktuelle Version vom 26. September 2020, 10:49 Uhr

### Dateiversionen

Klicke auf einen Zeitpunkt, um diese Version zu laden.

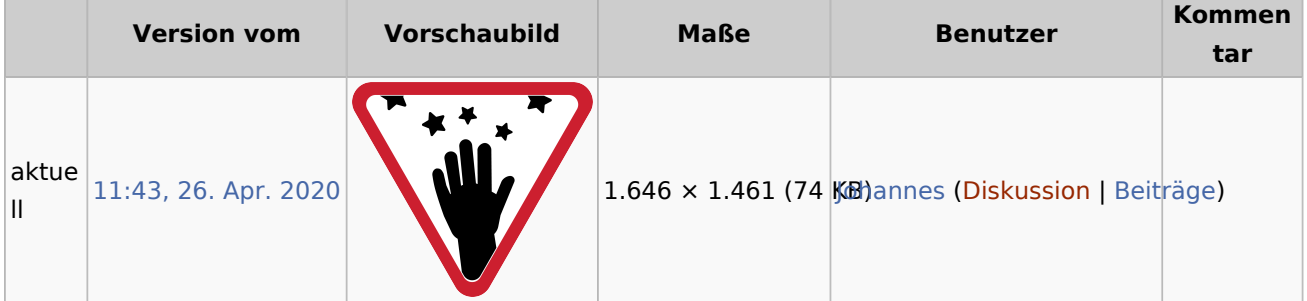

Du kannst diese Datei nicht überschreiben.

#### Dateiverwendung

Die folgende Seite verwendet diese Datei:

[Roverinnen und Rover probieren \(sich\) aus](#page-4-0)

### Metadaten

Diese Datei enthält weitere Informationen, die in der Regel von der Digitalkamera oder dem verwendeten Scanner stammen. Durch nachträgliche Bearbeitung der Originaldatei können einige Details verändert worden sein.

**Horizontale Auflösung** 118,11 dpc **Vertikale Auflösung** 118,11 dpc

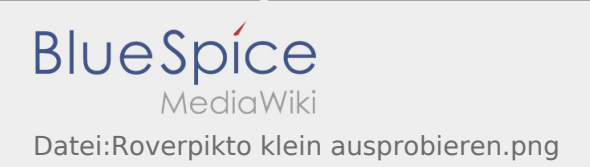

## <span id="page-2-0"></span>Datei:Roverpikto klein ausprobieren.png: Unterschied zwischen den Versionen

**[Aktuelle Version vom 26. September 2020, 10:49 Uhr](#page-3-0) ([Quelltext anzeigen\)](#page-3-0)** [Johannes](#page-2-0) [\(Diskussion](https://wiki.rover.de/index.php?title=Benutzer_Diskussion:Johannes&action=view) | [Beiträge](https://wiki.rover.de/index.php/Spezial:Beitr%C3%A4ge/Johannes)) ([Markierung:](https://wiki.rover.de/index.php/Spezial:Markierungen) [Visuelle Bearbeitung\)](https://wiki.rover.de/index.php?title=Rover-Wiki:VisualEditor&action=view)

## <span id="page-3-0"></span>Datei:Roverpikto klein ausprobieren.png: Unterschied zwischen den Versionen

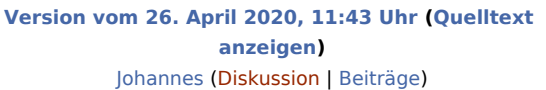

**[Aktuelle Version vom 26. September 2020, 10:49 Uhr](#page-3-0) ([Q](#page-3-0) [uelltext anzeigen](#page-3-0))** [Johannes](#page-2-0) [\(Diskussion](https://wiki.rover.de/index.php?title=Benutzer_Diskussion:Johannes&action=view) | [Beiträge](https://wiki.rover.de/index.php/Spezial:Beitr%C3%A4ge/Johannes)) ([Markierung:](https://wiki.rover.de/index.php/Spezial:Markierungen) [Visuelle Bearbeitung\)](https://wiki.rover.de/index.php?title=Rover-Wiki:VisualEditor&action=view)

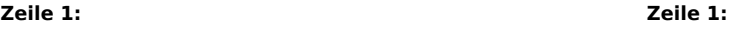

**− + Für die Arbeit in der DPSG sind alle Piktogramme frei verfügbar. Für andere oder kommerzielle Nutzung (darunter fällt zum Beispiel der Verkauf von Produkten mit einem DPSG-Logo in den Stämmen) wendet euch bitte an rover@dpsg.de.**

### Aktuelle Version vom 26. September 2020, 10:49 Uhr

### Dateiversionen

Klicke auf einen Zeitpunkt, um diese Version zu laden.

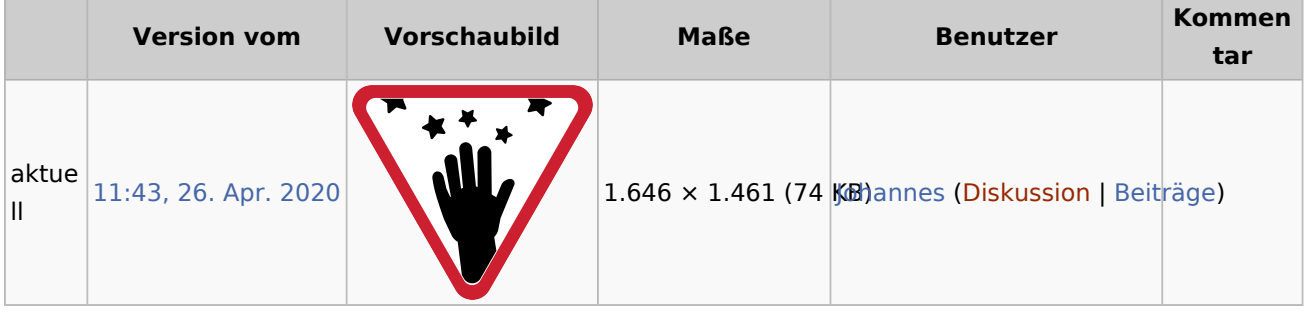

Du kannst diese Datei nicht überschreiben.

#### Dateiverwendung

Die folgende Seite verwendet diese Datei:

[Roverinnen und Rover probieren \(sich\) aus](#page-4-0)

#### Metadaten

Diese Datei enthält weitere Informationen, die in der Regel von der Digitalkamera oder dem verwendeten Scanner stammen. Durch nachträgliche Bearbeitung der Originaldatei können einige Details verändert worden sein.

**Horizontale Auflösung** 118,11 dpc **Vertikale Auflösung** 118,11 dpc

# <span id="page-4-0"></span>Roverinnen und Rover probieren (sich) aus und Datei: Roverpikto klein ausprobieren.png: Unterschied zwischen den Seiten

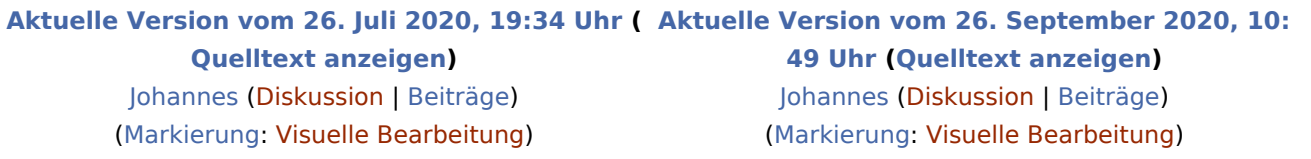